## Package 'falconx'

February 24, 2017

Version 0.2

Date 2017-02-16

Title Finding Allele-Specific Copy Number in Whole-Exome Sequencing Data

Author Hao Chen and Nancy R. Zhang

Maintainer Hao Chen <hxchen@ucdavis.edu>

**Depends**  $R (= 3.0.1)$ 

Description This is a method for Allele-specific DNA Copy Number profiling for whole-Exome sequencing data. Given the allele-specific coverage and site biases at the variant loci, this program segments the genome into regions of homogeneous allele-specific copy number. It requires, as input, the read counts for each variant allele in a pair of case and control samples, as well as the site biases. For detection of somatic mutations, the case and control samples can be the tumor and normal sample from the same individual. The implemented method is based on the pa-

per: Chen, H., Jiang, Y., Maxwell, K., Nathanson, K. and Zhang, N. (under review). Allelespecific copy number estimation by whole Exome sequencing.

License GPL  $(>= 2)$ 

NeedsCompilation yes

Repository CRAN

Date/Publication 2017-02-24 23:43:44

### R topics documented:

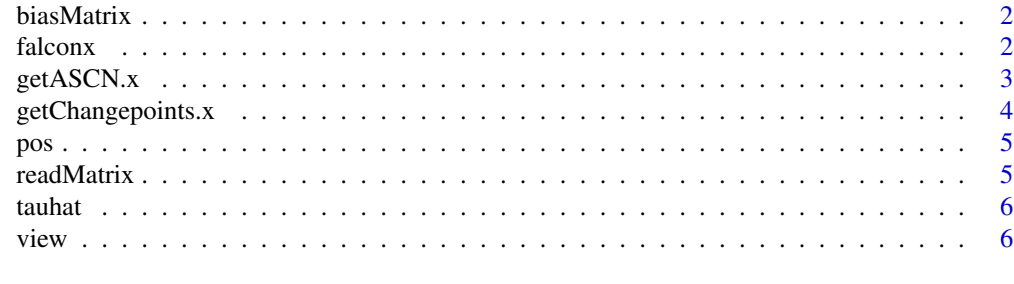

**Index** [8](#page-7-0) **8** 

<span id="page-1-0"></span>

#### **Description**

This is a data frame with two columns and the column names are "sN", "sT". They are the sitespecific bias in total coverage for normal (control) sample and tumor (case) sample, respectively.

falconx *Finding Allele-Specific Copy Number in Whole-Exome Sequencing Data*

#### Description

This library contains a set of tools for allele-specific DNA copy number profiling using whole exome sequencing. Given the allele-specific coverage and site biases at the variant loci, this program segments the genome into regions of homogeneous allele-specific copy number. It requires, as input, the read counts for each variant allele in a pair of case and control samples, as well as the site biases. For detection of somatic mutations, the case and control samples can be the tumor and normal sample from the same individual.

#### Author(s)

Hao Chen and Nancy R. Zhang

Maintainer: Hao Chen (hxchen@ucdavis.edu)

#### See Also

[getChangepoints.x](#page-3-1), [getASCN.x](#page-2-1), [view](#page-5-1)

#### Examples

data(Example)

# tauhat = getChangepoints.x(readMatrix, biasMatrix) # uncomment this to run the function. cn = getASCN.x(readMatrix, biasMatrix, tauhat=tauhat)

# cn\$tauhat would give the indices of change-points.

# cn\$ascn would give the estimated allele-specific copy numbers for each segment.

# cn\$Haplotype[[i]] would give the estimated haplotype for the major chromosome in segment i

# if this segment has different copy numbers on the two homologous chromosomes.

view(cn)

<span id="page-2-1"></span><span id="page-2-0"></span>

#### Description

Given a set of breakpoints where parent-specific copy number changes, this function estimates the parent-specific copy number for each segment, and the haplotype for the major chromosome on segments where the two homologous chromosomes have different copy numbers. You are recommended to specify the parameter "rdep", the case-control genome-wide average coverage ratio. Usually, a good estimate of rdep is (total mapped reads in tumor)/(total mapped reads in normal).

#### Usage

getASCN.x(readMatrix, biasMatrix, tauhat=NULL, threshold=0.15, COri=c(0.95,1.05), error=1e-5, maxIter=1000, independence=TRUE, pos=NULL, readlength=NULL)

#### Arguments

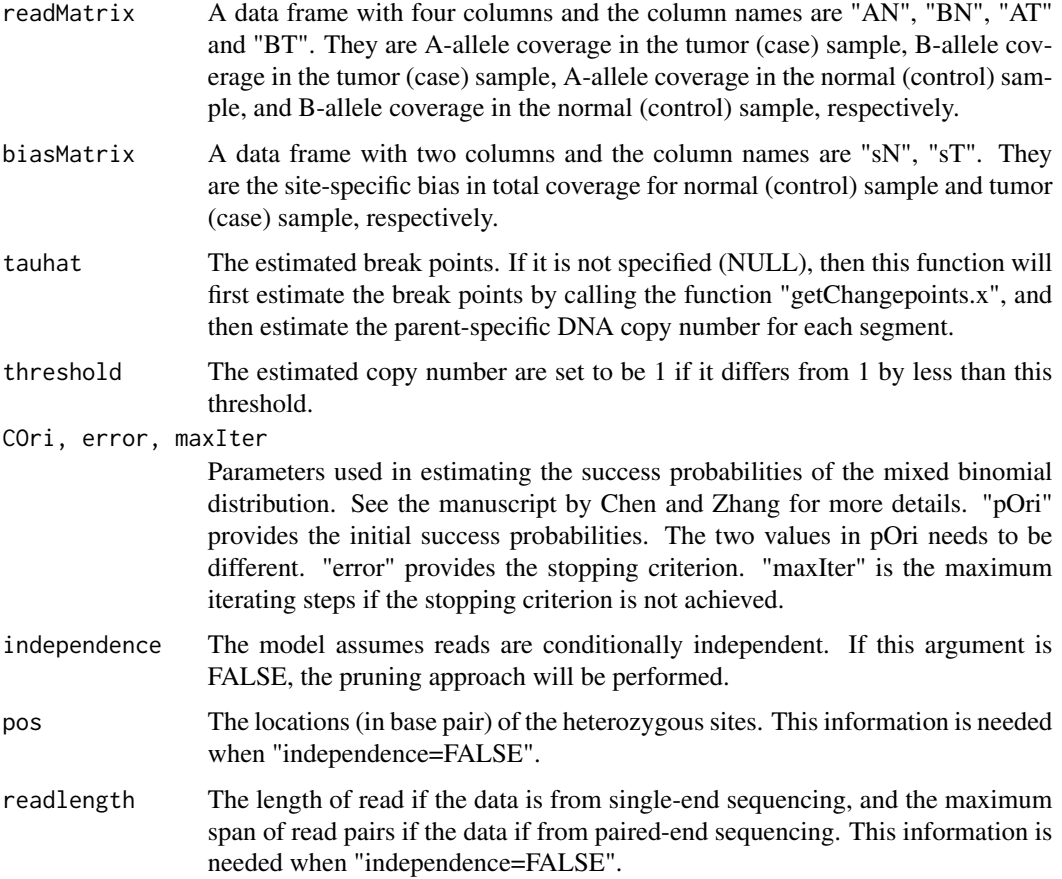

#### <span id="page-3-0"></span>Value

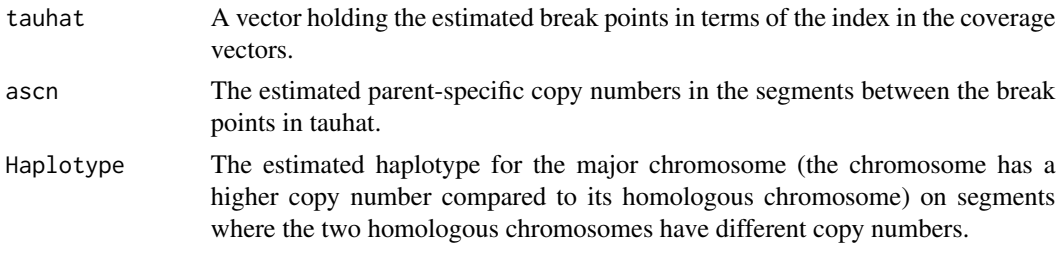

#### See Also

[getChangepoints.x](#page-3-1), [view](#page-5-1)

#### Examples

data(Example) cn = getASCN.x(readMatrix, biasMatrix, tauhat=tauhat) # cn\$tauhat would give the indices of change-points. # cn\$ascn would give the estimated allele-specific copy numbers for each segment. # cn\$Haplotype[[i]] would give the estimated haplotype for the major chromosome in segment i # if this segment has different copy numbers on the two homologous chromosomes.

<span id="page-3-1"></span>getChangepoints.x *Getting Change-points*

#### Description

This function estimates the change-points where one or both parent-specific copy numbers change. It uses a circular binary segmentation approach to find change-points in a binomial mixture process. The output of the function is the set of locations of the break points. If the whole genome is analyzed, it is recommended to run this function chromosome by chromosome, and the runs on different chromosomes can be done in parallel to shorten the running time.

#### Usage

```
getChangepoints.x(readMatrix, biasMatrix, verbose=TRUE, COri=c(0.95,1.05), error=1e-5,
maxIter=1000, independence=TRUE, pos=NULL, readlength=NULL)
```
#### Arguments

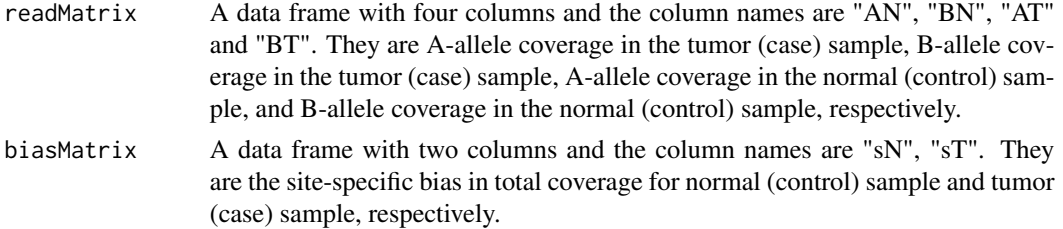

<span id="page-4-0"></span>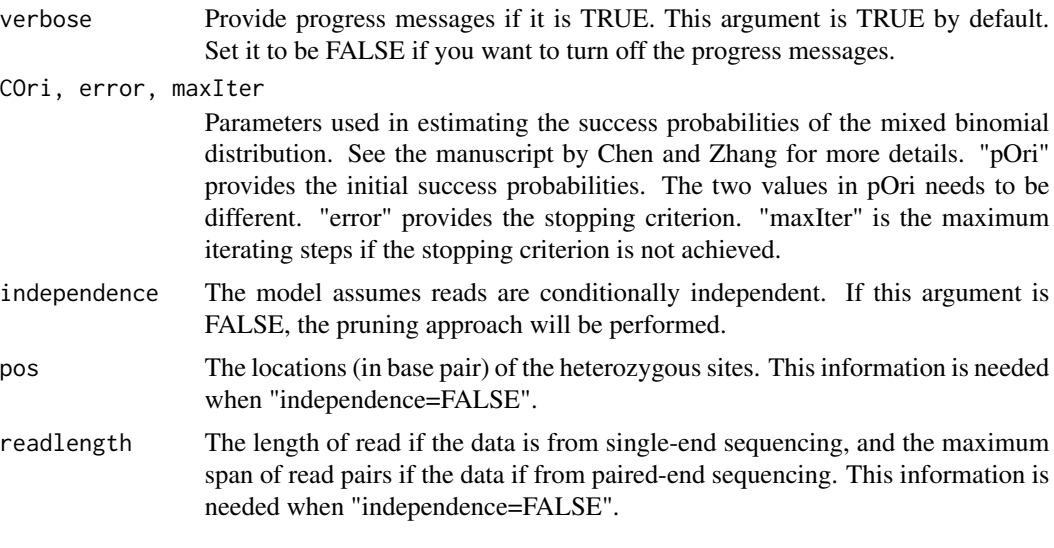

#### See Also

[getASCN.x](#page-2-1)

#### Examples

```
data(Example)
# tauhat = getChangepoints.x(readMatrix, biasMatrix) # uncomment this to run the function.
```
pos *Position (bp)*

#### Description

This is a vector containing position (in base pair) of each heterozygous site for the read count data in "Example.rda".

readMatrix *Reads Matrix*

#### Description

This is a data frame with four columns and the column names are "AN", "BN", "AT" and "BT". They are A-allele coverage in the tumor (case) sample, B-allele coverage in the tumor (case) sample, A-allele coverage in the normal (control) sample, and B-allele coverage in the normal (control) sample, respectively.

<span id="page-5-0"></span>

#### Description

This is a vector containing the estimated break points that one would get by calling the function getChangepoints.x(readMatrix, biasMatrix) with "readMatrix" and "biasMatrix" from "Example.rda".

<span id="page-5-1"></span>view *Viewing Data with Allele-specific Copy Number*

#### Description

This function generates three plots: The first plots the A-allele frequencies of the case (black) sample overlayed onto those of the control (gray) sample; the second plots the relative depth of the case over control adjusted by the ratio of total mapped reads, i.e. P\*(read count in tumor)/(read count in normal), where P=(total reads mapped in normal)/(total reads mapped in tumor); the third plots the estimated parent-specific DNA copy numbers.

#### Usage

view(output, pos=NULL, rdep=NULL, plot="all", independence=TRUE, ...)

#### Arguments

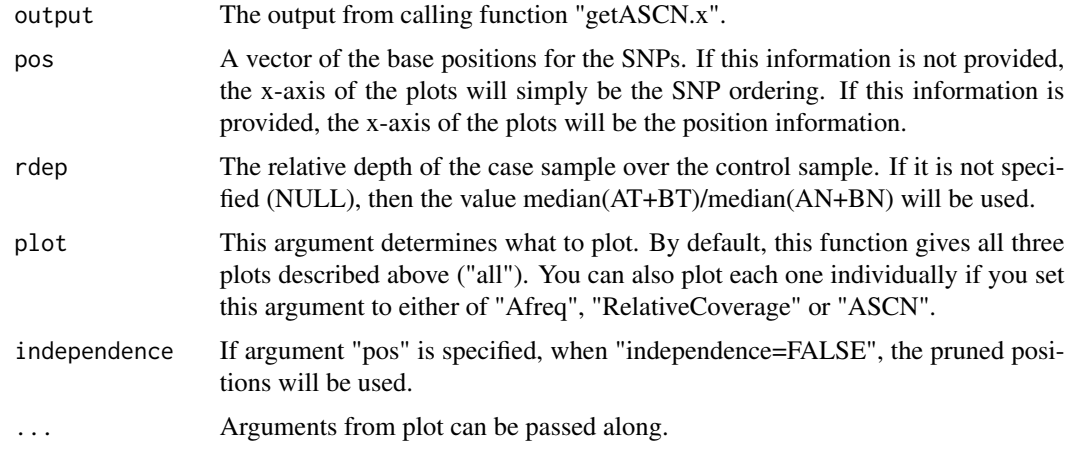

#### See Also

[getASCN.x](#page-2-1)

#### view 7

#### Examples

par(mfrow=c(1,1)) view(cn, plot="ASCN")

```
data(Example)
cn = getASCN.x(readMatrix, biasMatrix, tauhat=tauhat)
view(cn)
# to view with position as the x-axis
view(cn, pos=pos)
# to view the plot for only showing A-allele frequency of the case (black) sample overlayed
# onto those of the control (gray) sample
par(mfrow=c(1,1))
view(cn, plot="Afreq")
# to view the relative depth of the case over control adjusted by the ratio of total mapped
# reads in fixed size bins
par(mfrow=c(1,1))
view(cn, plot="RelativeCoverage")
# to view the estimated allele-specific DNA copy numbers
```
# <span id="page-7-0"></span>Index

biasMatrix, [2](#page-1-0) falconx, [2](#page-1-0) getASCN.x, *[2](#page-1-0)*, [3,](#page-2-0) *[5,](#page-4-0) [6](#page-5-0)* getChangepoints.x, *[2](#page-1-0)*, *[4](#page-3-0)*, [4](#page-3-0) pos, [5](#page-4-0) readMatrix, [5](#page-4-0) tauhat, [6](#page-5-0) view, *[2](#page-1-0)*, *[4](#page-3-0)*, [6](#page-5-0)